## Remote Monitor Access

## Workflow

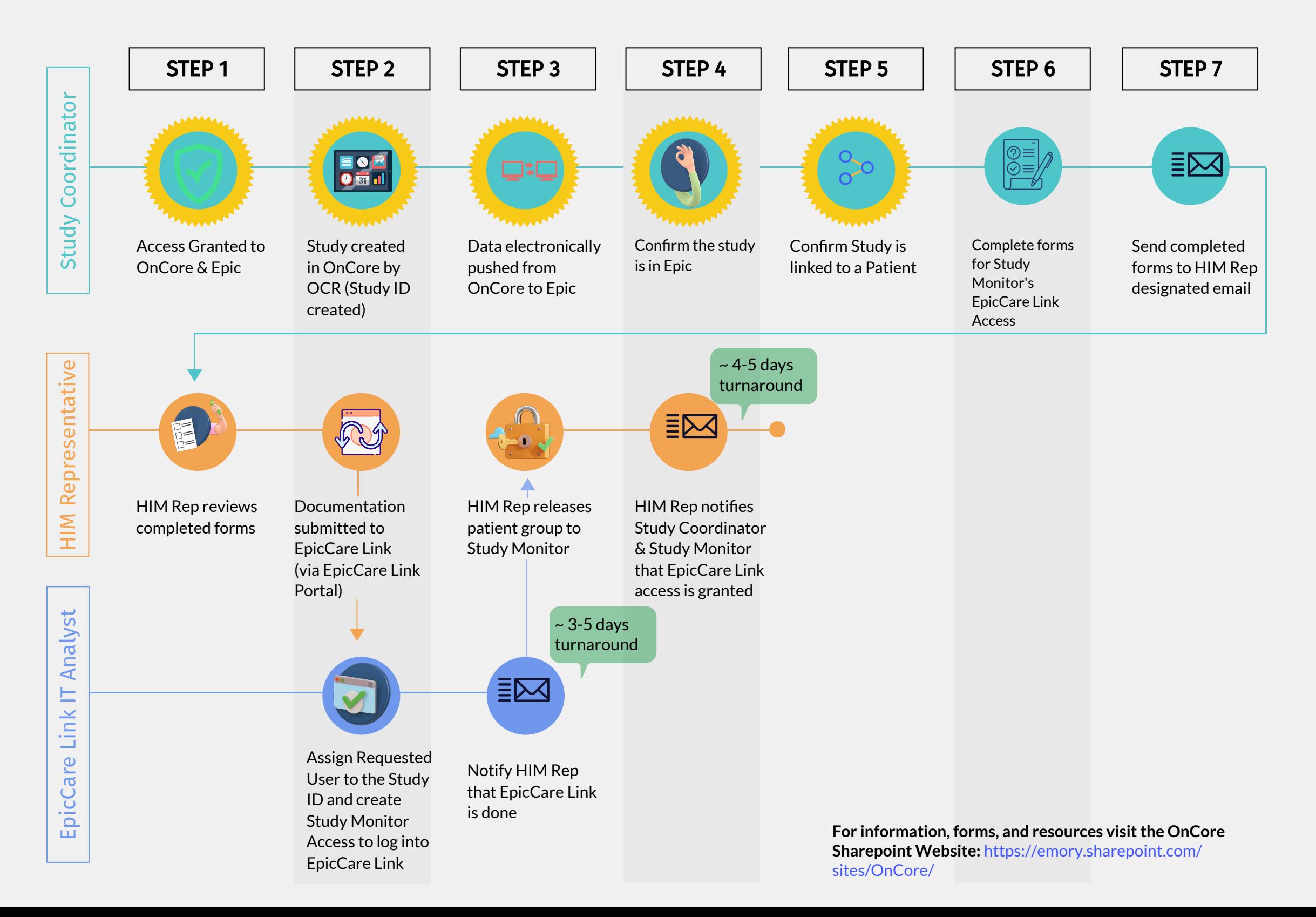